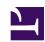

#### **Portland State University**

From the SelectedWorks of Sherry Buchanan

June 11, 2008

#### Just in Time Acquisitions via Interlibrary Loan: Purchasing Models and Workflows

Sherry Buchanan, Portland State University

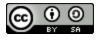

This work is licensed under a Creative Commons CC\_BY-SA International License.

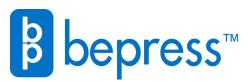

# Just in Time Acquisitions via Interlibrary Loan: Purchasing Models and Workflows

40th Annual SUNYLA Conference

**SUNYLA 2008** 

Making a Raquette: SUNY Libraries

**Navigating the Rapids of Change** 

#### **Sherry Buchanan**

Interlibrary Loan Coordinator Portland State University Presented June 11, 2008 Potsdam, New York

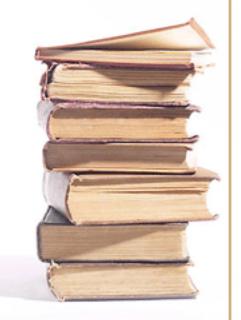

#### Overview

- A bit about PSU ILL
- What does it cost to borrow?
- Sample requests
- Loan workflows
- Article workflow
- Comparator survey results
- Purchase on demand criteria
- Ways to improve service
- Future workflows

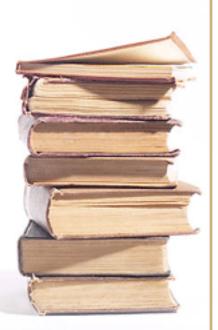

#### But First, Let's Take a Quick Poll

- How many folks are purchasing articles requested via ILL?
- How many folks are purchasing books requested via ILL?
- Are you adding ILL acquisitions to your collection?
- How many folks are borrowing or buying textbooks for users?
- How can we work smarter?

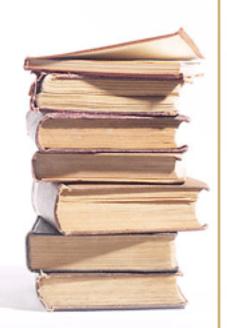

#### **PSU Library**

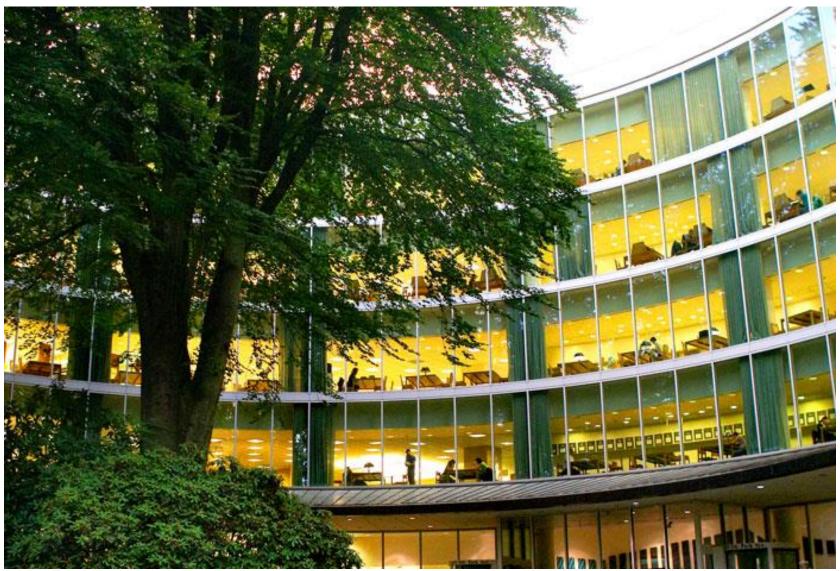

Portland Ground: Pictures of Portland Oregon <a href="http://www.portlandground.com/archives/2005/10/library\_at\_port.php">http://www.portlandground.com/archives/2005/10/library\_at\_port.php</a>

### Portland State University

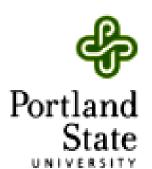

- Downtown Portland, Oregon
- 26,000 students
  - 75% undergraduates
- 4,000 faculty / staff

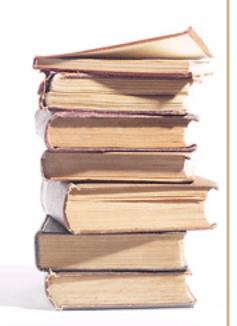

# Regional consortium: Orbis Cascade Alliance

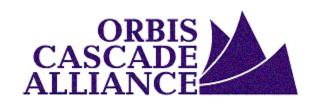

- 35 OR / WA academic libraries
- Union catalog of 28 million items
- FY 07: 367,568 items borrowed
- Courier serving 280 libraries in OR / WA/ ID
- Collection Development
  - CDMC Motto: "Think Consortially, Act Locally"
  - Group purchases of e-resources
  - August 2007, YBP Preferred Vendor Agreement
    - Developing a consortial approval plan
    - Using <u>Gobi3</u>, web-based software that allows selectors to view consortium-wide activity for titles under consideration –

"a tool that will allow us to work cooperatively one book at a time"
--Mark Watson, Chair CMDC

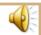

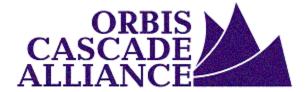

#### Orbis Cascade Alliance

- Now Using Innovative Interfaces Inc., the Inn-Reach module
- But our contract is coming to a rapid close!
- Our new system will be known as (drum roll please)

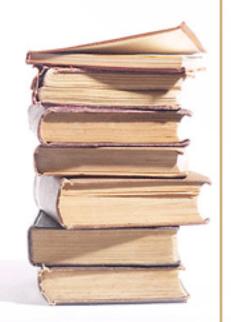

#### WorldCat Navigator

October 2008 . . .

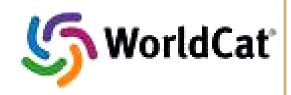

projected to "go live"

new consortial borrowing solution, integrating VDX, WorldCat.org, WorldCat Resource Sharing and a new circulation gateway

... Stay tuned

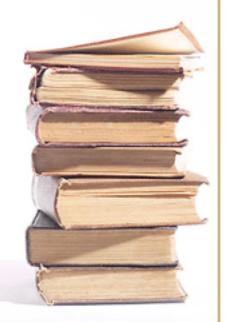

# PSU Library Collection Development Fiscal Year 2006 / 2007

- Collections
  - 1,368,635 volumes
  - 16,538 journals
  - 69,566 accessible e-journals
- Monograph Budget: \$429,983
- Monographs Added: 8722

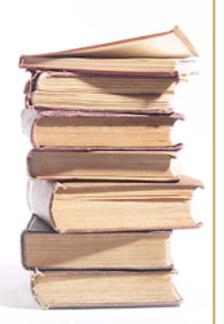

# PSU Library Resource Sharing Fiscal Year 2006 / 2007

- Consortial Sharing (returnables)
  - Borrowed 36,730
  - Lent 36,056
- Interlibrary Loan
  - Borrowed 12,199
    - 9267 articles
    - 2932 returnables
  - Lent 8,747

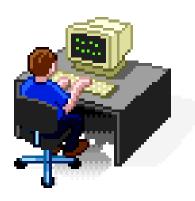

Considering that our services are in high demand and the costs of these services, let's ask ourselves...

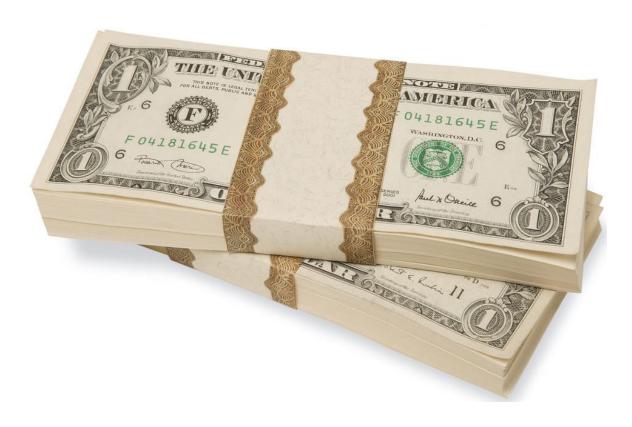

- What does it cost to borrow?
- What are the main types of requests that we encounter?
- What are comparators doing?
- When does it make sense to buy rather than borrow?

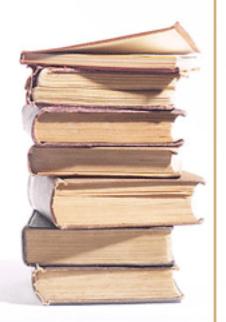

# Consider the Average Cost to Borrow an item through ILL

| ASSESSING ILL/DD SERVICES STUDY RESULTS FOR ARL LIBRARY PARTICIPANTS, MEAN VALUES |                                           |                                           |                                           |        |
|-----------------------------------------------------------------------------------|-------------------------------------------|-------------------------------------------|-------------------------------------------|--------|
| 7                                                                                 | Borrowing                                 |                                           | Lending                                   |        |
|                                                                                   | 2002                                      | 1996                                      | 2002                                      | 1996   |
| Unit cost, Mediated                                                               | \$17.50                                   | \$18.35                                   | \$9.28                                    | \$9.48 |
| Unit cost,<br>User-initiated                                                      | \$2.04-\$14.70                            | NA                                        | \$3.47-\$12.06                            | NA     |
| Fill rate, Mediated                                                               | 86%                                       | 85%                                       | 58%                                       | 58%    |
| Fill rate,<br>User-initiated                                                      | 84–91%                                    | NA                                        | 76%-88%                                   | NA     |
| Turnaround time,<br>Mediated                                                      | 9.29 days (loans)<br>& 6.23 days (copies) | 16.9 days (loans)<br>& 14.9 days (copies) | 1.75 days (loans)<br>& 1.37 days (copies) | NA     |
| Turnaround time,<br>User-initiated<br>(loans)                                     | 2.30-8.23 days                            | NA                                        | 0.57-1.45 days                            | NA     |

ARL 230/231 • OCTOBER/DECEMBER 2003

Jackson, M. (2003). Assessing ILL/DD services study: initial observations. *ARL: A Bimonthly Report on Research Library Issues and Actions from ARL, CNI, and SPARC*, No. 230/231, 21-2 http://www.arl.org/resources/pubs/br/br230/

## Do you know your actual costs?

- IFM
- Invoices
- Shipping
- Supplies
- Software
- Staff Time

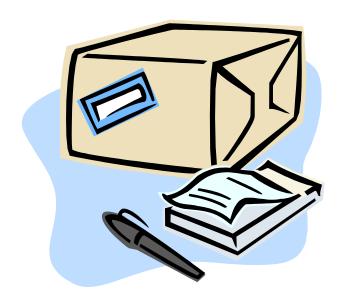

What are the main types of requests that we may want to purchase rather than borrow?

- Books
  - New titles
  - Subject-specific
  - Previously requested
  - Overseas dissertations
- Articles
  - When it's cheaper to buy than pay copyright plus lending fees
  - When articles are unavailable through traditional means

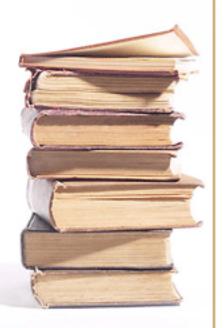

#### Let's look at some examples . . .

 1000 Dessous : A History of Lingerie

Circuit Design with VHDL

Any book about VLSI

Articles with high copyright costs

#### 1st ILL Request

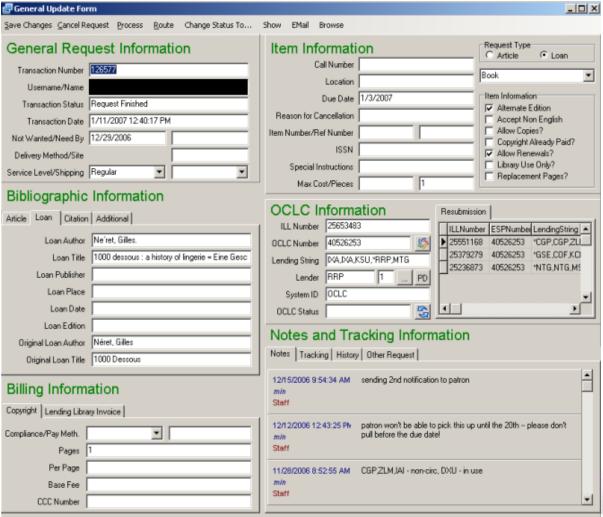

note that this item was requested from 15 libraries

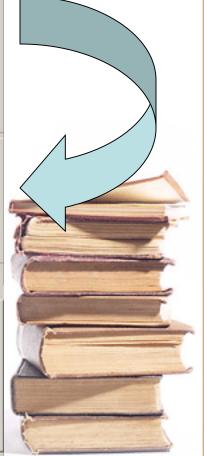

#### 2<sup>nd</sup> ILL Request

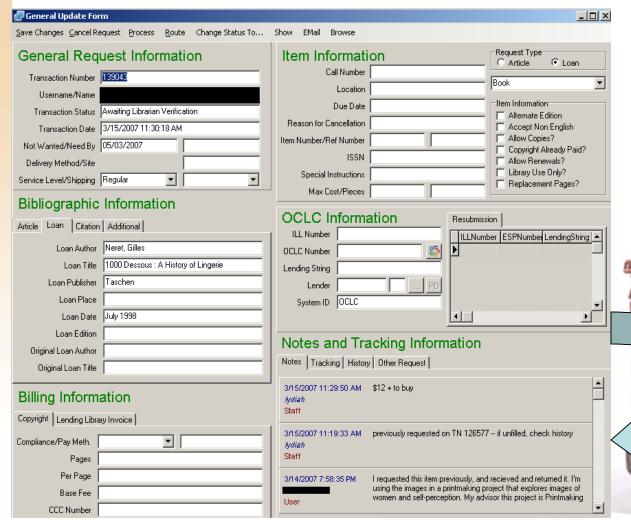

We learn that the book was requested previously in \*some\* cases, and we have an opportunity to check the price.

#### Purchase Price

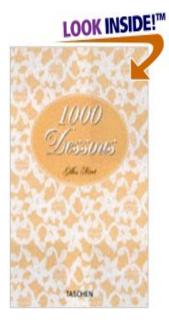

Share your own customer images Look inside another edition of this book

Are you the publisher or author? Learn how Amazon can help you make this book an eBook.

1000 Dessous (Klotz) (Hardcover)

Lookup this book at Powells City of Books

Lookup this book at the Multnomah County Public Library

by Gilles Neret (Author)

★★★★☆ (5 customer reviews)

**List Price:** \$29.99

Price: \$29.99 & thi € with Super Sa

Availability: Usually ships within 4 to 6 weeks, Ships from and sold b

Also Available in: List Price: Our F ther Offers: order it used!

Hardcover (New Ed)

Paperback See 8 offers from \$12.00

Keep connected to what's happening in the world of books by signing u e-mail newsletters. Discover new releases in your favorite categories, interviews and podcasts, special sales, and more.

### A Quick Cost Analysis

- To borrow once, we pay \$17.50
- To borrow twice, we pay \$35.00
- To buy, we pay \$12.00 +\$3.00 S&H
- \$17.50 15.00 = \$2.50 SAVINGS
- The book sale is an option
- Students could create brief records to place items on reserve
- Consider acquisitions and cataloging costs if we keep it

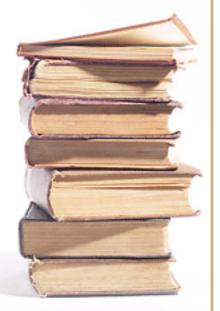

#### Circuit Design with VHDL

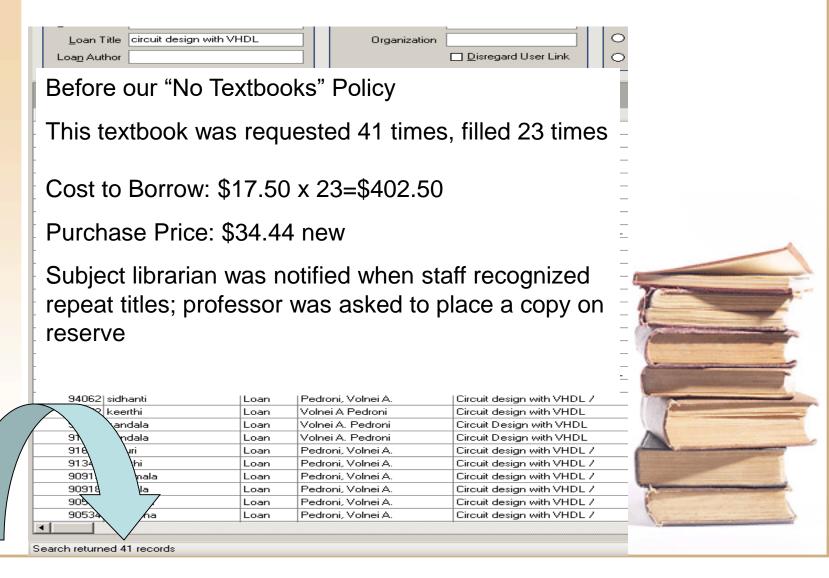

### Very Large Scale Integration Books

| 167944 | Loan | Weste, Neil H                       | CMOS VLSI design : a circuits and systems perspective                                  |
|--------|------|-------------------------------------|----------------------------------------------------------------------------------------|
| 167942 | Loan | david harris                        | cmos vlsi design                                                                       |
| 164923 | Loan | Neil H. E. Weste, David Harris      | CMOS VLSI Design A Circuits and Systems Perspective.                                   |
| 161638 | Loan | NEIL H.E. HARRIS, DAVID WEST        | CMOS VLSI DESIGN                                                                       |
| 158782 | Loan | Ramachandran, S.7571328 (Seeth      | Digital VLSI systems design: a design manual for implementation of projects on FPGAs   |
| 138432 | Loan | Wolf, Stanley, 1943-                | Silicon processing for the VLSI era /                                                  |
| 133334 | Loan | Wolf, Stanley, 1943-                | Silicon processing for the VLSI era /                                                  |
| 130335 | Loan | Kaushik Roy, Sharat Prasad          | Low-power CMOS VLSI circuit design                                                     |
| 130334 | Loan | Kaushik Roy, Sharat Prasad.         | Low-power CMOS VLSI circuit design                                                     |
| 127599 | Loan | Bushnell, Michael L. (Michael Lee), | Essentials of electronic testing for digital, memory, and mixed-signal VLSI circuits / |
| 126569 | Loan | Sherwani N.A.Naveed                 | Algorithms for VLSI Physical Design Automation                                         |
| 126566 | Loan | WESTE,NEIL.H.E                      | CMOS VLSI DESIGN - A CIRCUIT AND SYSTEM PERSPECTIVE                                    |
| 124830 | Loan | Sherwani, N. A. (Naveed A.)         | Algorithms for VLSI physical design automation /                                       |
| 122905 | Loan | Bushnell, Michael L. (Michael Lee), | Essentials of electronic testing for digital, memory, and mixed-signal VLSI circuits / |
| 122882 | Loan | Michael L. Bushnell, Vishwani D. A  | Essentials of electronic testing for digital, memory, and mixed-signal VLSI circuits   |
| 122653 | Loan | Neil H.E. Weste, David Harris       | CMOS VLSI Design                                                                       |
| 122652 | Loan | Weste, Neil H. E.                   | CMOS VLSI design: a circuits and systems perspective /                                 |
| 122161 | Loan | Bushnell, Michael L. (Michael Lee), | Essentials of electronic testing for digital, memory, and mixed-signal VLSI circuits / |
| 122047 | Loan | Michael L. Bushnell, Vishwani D. A  | Essentials of electronic testing for digital, Memory & Mixed signal VIsi Circuits      |
| 122046 | Loan | Michael L. Bushnell, Vishwani D. A  | Essentials of electronic testing for digital, Memory & Mixed signal VIsi Circuits      |
| 121690 | Loan | Sherwani, N. A. (Naveed A.)         | Algorithms for VLSI physical design automation /                                       |
| 121563 | Loan | Bushnell, Michael L. (Michael Lee), | Essentials of electronic testing for digital, memory, and mixed-signal VLSI circuits / |
| 121554 | Loan | Sherwani, N. A. (Naveed A.)         | Algorithms for VLSI physical design automation /                                       |
| 121440 | Loan | Weste, Neil H. E.                   | CMOS VLSI design: a circuits and systems perspective /                                 |
| 121439 | Loan | Bushnell, Michael L. (Michael Lee), | Essentials of electronic testing for digital, memory, and mixed-signal VLSI circuits / |
| 121438 | Loan | Bushnell, Michael L. (Michael Lee), | Essentials of electronic testing for digital, memory, and mixed-signal VLSI circuits / |
| 121254 | Loan | Bushnell, Michael L. (Michael Lee), | Essentials of electronic testing for digital, memory, and mixed-signal VLSI circuits / |
| 121240 | Loan | Bushnell, Michael L. (Michael Lee), | Essentials of electronic testing for digital, memory, and mixed-signal VLSI circuits / |
| 121223 | Loan | Weste, Neil H. E.                   | CMOS VLSI design : a circuits and systems perspective /                                |
| 121218 | Loan | Sherwani, N. A. (Naveed A.)         | Algorithms for VLSI physical design automation /                                       |
| 121215 | Loan | Sherwani, N. A. (Naveed A.)         | Algorithms for VLSI physical design automation /                                       |

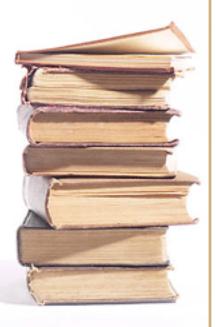

#### Now, let's look at Purchasing . . . Loan Workflow #1

- ILL purchases via Amazon
- ILL adds record using OCLC Connexion
- ILL places a hold in our ILS
- ILL updates ILLiad

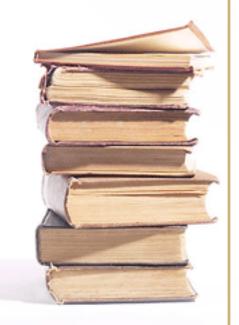

#### Purchase via Amazon

amazon.com.

- Login with the ILL e-mail username and password
- Select the Lib Tch Svs Account
- Place the item in the cart
- Select ILL as shipping location
- Submit the order
- Print 2 copies of the receipt from the ILL e-mail inbox, one to Purchasing Folder, one to Acquisitions

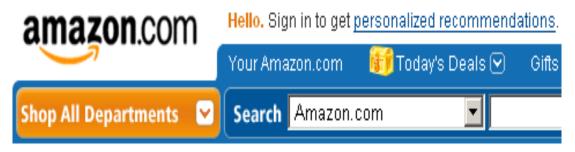

#### Sign In

What is your e-mail address?

My e-mail address is ill@pdx.edu

Do you have an Amazon.com password?

- O No, I am a new customer.
- Yes, I have a password:

Sign in using our secure server

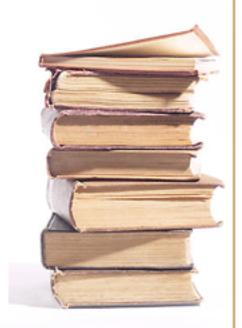

#### Multiple accounts possible

#### Select an account

You can view orders in your personal or corporate account.

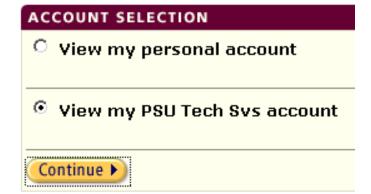

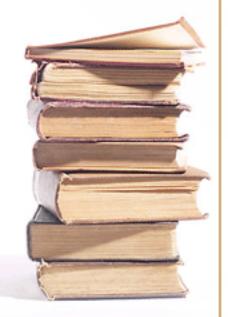

#### **OCLC** Connexion

- To add an order record to the OPAC, open the Connexion Client
- Click the icon to logon
- Click the "search WorldCat" icon; find the record
- CTRL Y (ONE TIME ONLY) to apply the 592 and 949 fields
- Go to field 949, after ep= type the price (no dollar sign) and click the save diskette icon
- Click the Export icon this will export the record to the OPAC and now reflect that we've ordered the item

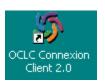

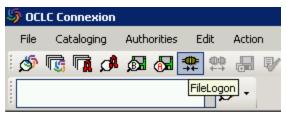

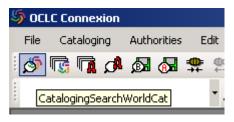

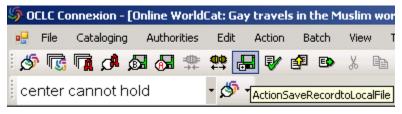

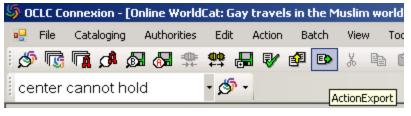

### Staff places a hold for ILL

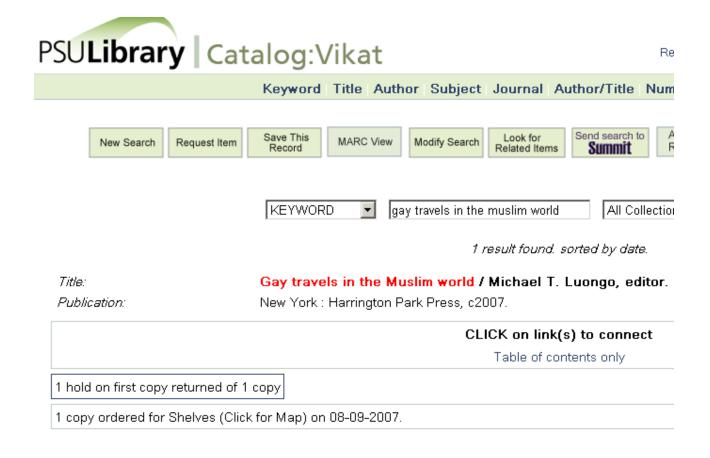

#### **ILLiad**

- Make a note, ordered from Amazon for \$12.45
- Remove ILL # if previous
- Add \*Amazon to the lending string
- Route request to Request Sent Document Provider (a custom queue)

- Upon Receipt
  - Property stamp the book
  - Check in via ILLiad and process as a typical receipt (due date one month)
- Upon Return
  - Item is routed to Selector, then Acquisitions if appropriate

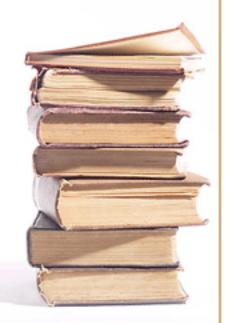

#### Loan Workflow #2

- ILL uses e-mail routing to send the request to Acquisitions
- Alternatively or additionally, Acquisitions could monitor a queue of 2005 and newer requests (routed to a custom queue)
- Acquisitions staff does a rush order, catalogs, places hold
- Upon arrival, item is checked in at Acquisitions and user notified

# The Alternative: saying no in a helpful way

- EXHAUSTED: You might request that the library acquire this item: <a href="http://vikat.pdx.edu/acquire/">http://vikat.pdx.edu/acquire/</a>
- TOO NEW: This item was too recently published for circulating copies to be available for ILL. You could re-request in a few months or recommend that the library acquire this item: <a href="http://vikat.pdx.edu/acquire/">http://vikat.pdx.edu/acquire/</a>

#### Article Workflow . . .

- ILLiad makes it easy to check Copyright costs.
- When we're about to exceed 5
   articles from the same journal
   published within the most recent 5
   years, and we're about to pay, we
   have the opportunity to decide to
  - FIRST look for free sources
  - buy outright from publishers, rather than pay copyright royalties and lending fees (the issue or the article)

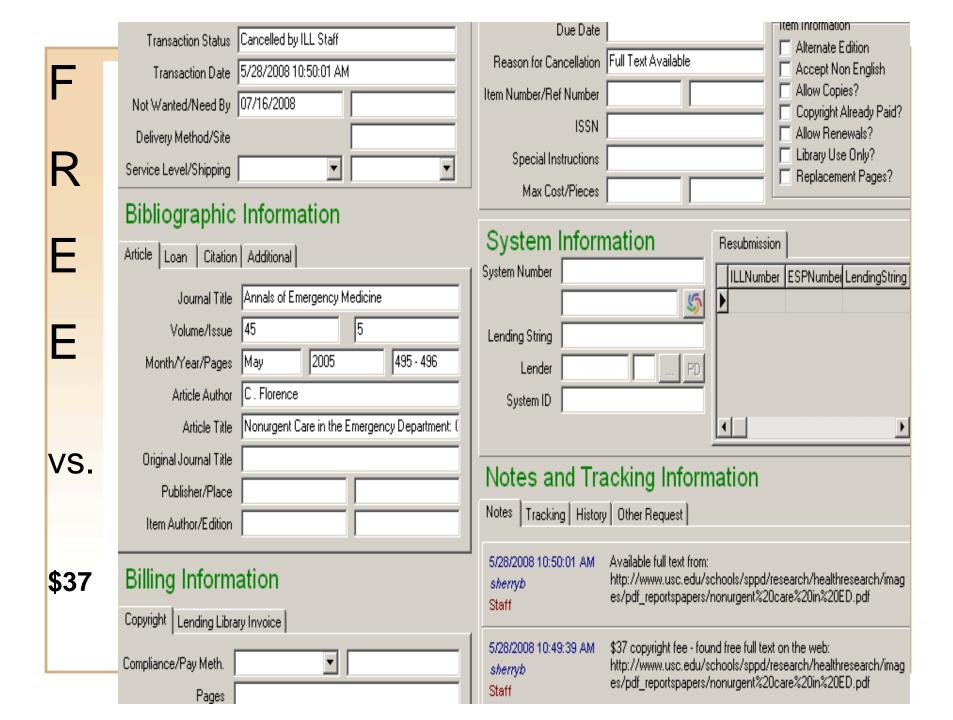

### Beneficial License Agreements e.g. Elsevier's Science Direct

 Consortial agreement with Elsevier – articles not included in subscription are accessible at a discount:

Copyright Royalty \$37

ScienceDirect \$22

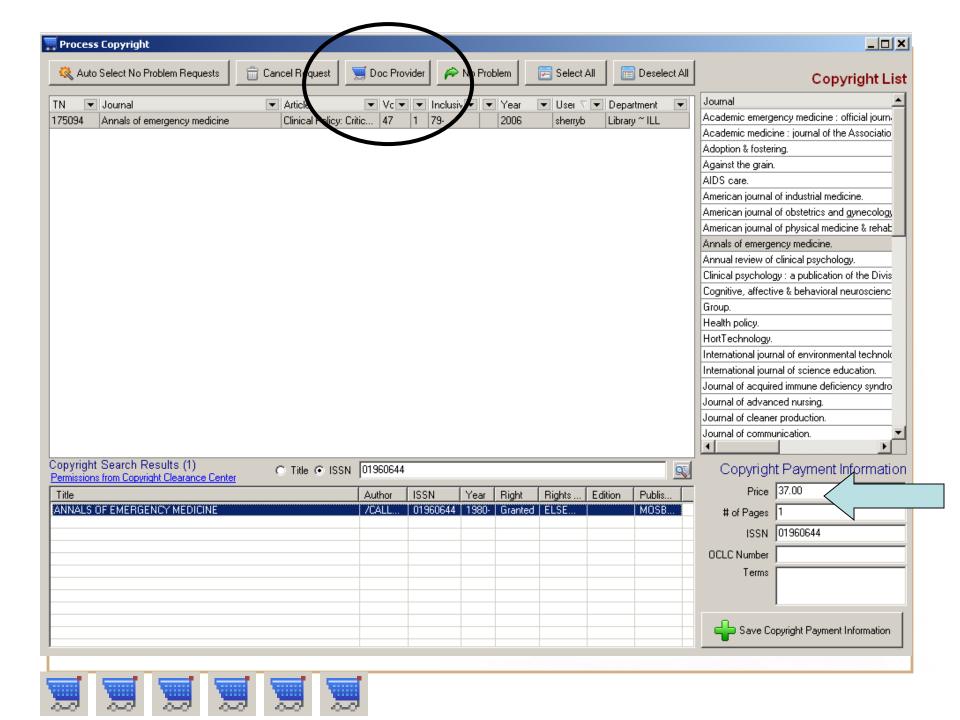

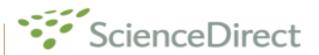

| Home + Rec                                                                                                    | ent Actions   | Browse        | Search       | My Settings                     | Ale    | erts   | Shopping Ca   | art Help     |               |
|----------------------------------------------------------------------------------------------------|---------------|---------------|--------------|---------------------------------|--------|--------|---------------|--------------|---------------|
| Quick Search                                                                                                    | Title, abstra | ict, keywords |              |                                 |        | Aut    | thor          |              |               |
| 🕜 search tips Journal/book title Volume Issue Page                                                                                                    |               |               |              |                                 |        |        |               |              |               |
| Shopping                                                                                                    | g Cart        |               |              |                                 |        |        |               |              |               |
| Shop                                                                                                    | ping Cart     | Bi            | lling Addres | s                               | Paym   | ent Da | ata           | Con          | firm          |
| ⚠ A new it                                                                                                    | em has beer   | added to vo   | our shopping | ı cart.                         |        |        |               |              |               |
| A new item has been added to your shopping cart.  ■ = Full-text available ■ = Non-subscribed  View Purchased Articles                                                                                                    |               |               |              |                                 |        |        |               |              |               |
| Items (1)                                                                                                    | - Sorted I    | y publica     | tion date    |                                 |        |        |               |              |               |
| This is the latest article added to the shopping cart. Clinical Policy: Critical Issues in the Diagnosis and Management of the Adult Psychiatric Patient in the Emergency Department Annals of Emergency Medicine, Volume 47, Issue 1, January 2006, Pages 79-99 Thomas W. Lukens, Stephen J. Wolf, Jonathan A. Edlow, Samina Shahabuddin, Michael H. Allen, Glenn W. Currier, Andy S. Jagoda |               |               |              |                                 |        |        |               |              |               |
|                                                                                                    |               |               |              |                                 |        |        |               | Total        | \$22.00       |
| Does not include applicable taxes.<br>You will be able to confirm the total cost of your purchase before we process your order.                                                                                                    |               |               |              |                                 |        |        |               |              |               |
| You will have <b>immediate online access to purchased articles for a 24 hour period</b> following the completion of this purchase. During this 24 hour period, you may download and print a copy of each article for your personal use.                                                                                                    |               |               |              |                                 |        |        |               |              |               |
| _                                                                                                    | vith your pur | :hase, you m  |              | nd Conditions<br>o the Purchase | e Agre | emen   | t Terms and C | onditions. C | lick the link |
| Purchase Th                                                                                                    | nese Articles | Find More     | Articles     |                                 |        |        |               |              |               |

# General Request Information

| Transaction Number     | 175094                                |                 |  |  |
|------------------------|---------------------------------------|-----------------|--|--|
| Username/Name          | sherryb                               | Sherry Buchanan |  |  |
| Transaction Status     | Cancelled by ILL Staff                |                 |  |  |
| Transaction Date       | Transaction Date 5/22/2008 9:45:12 AM |                 |  |  |
| Not Wanted/Need By     | 07/10/2008                            |                 |  |  |
| Delivery Method/Site   |                                       |                 |  |  |
| Service Level/Shipping | •                                     | <b>T</b>        |  |  |

### Bibliographic Information

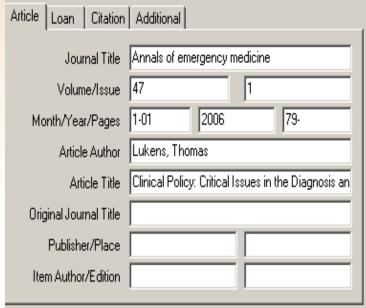

Billing Information

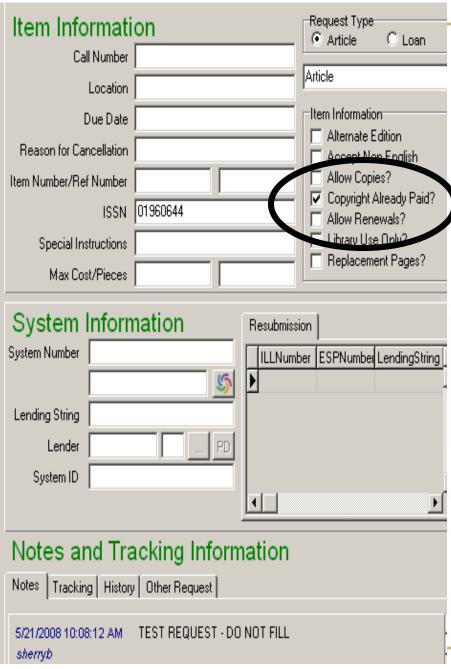

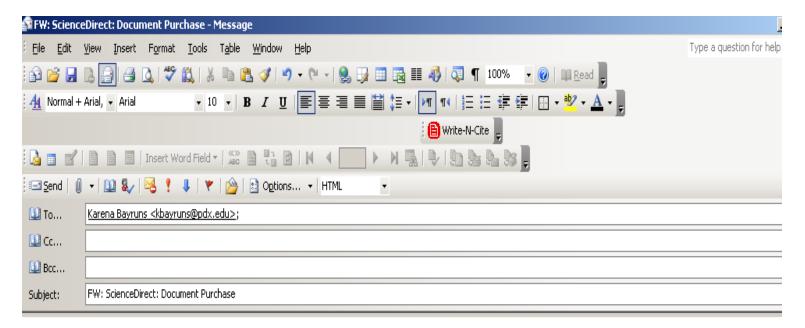

Print documentation on the way...

Sherry Buchanan | Interlibrary Loan Coordinator | Portland State University Library - Interlibrary Loan | 1875, SW. PARK AVENUE | PORTLAND OR 97201 | (503) 725-3877 | (503) 725-4527 FAX | sherryb@pdx.edu

From: ScienceDirect Message Center [mailto:messagecenter@sciencedirect.com]

Sent: Wednesday, June 04, 2008 12:51 PM

To: sherryb@pdx.edu

Subject: ScienceDirect: Document Purchase

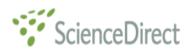

E-mail Receipt of Your Article Purchase on ScienceDirect

# Having observed that purchasing ILL items can . . .

- Be cheaper
- Be faster
- Fill more requests
- Increase patron satisfaction
- Increase use of collections
- Open conversations amongst staff that ultimately build better services

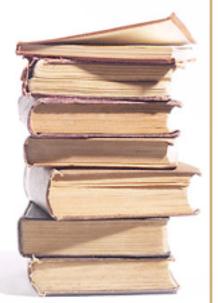

# Let's consider how others have responded to the conundrum

Survey Results

# PSU STATISTICAL COMPARATORS: 6 of 9 libraries responded

University of Toledo
University of Illinois-Chicago
University of Texas-Arlington
Western Michigan University
Indiana University-Purdue University Indianapolis

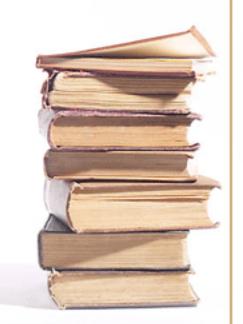

Does your library purchase books requested via ILL?

#### 4 of 6 YES!

Does your ILL unit purchase articles?

#### 4 of 6 YES!

• What is your library's borrowing/purchasing policy for textbooks?

With situational exceptions, none borrow textbooks via ILL. Half deflect requests using a bookstore-provided spreadsheet.

Does your library use ALIBRIS or other sources?

```
UT – yes if less than $35
WMU – just Amazon
IUPUI – routes to Acquisitions
```

Does your library purchase items when doing so is cheaper than borrowing them, even if the item may not be within your collection parameters?

#### **Unanimous NO!**

### IUPUI "Purchase on Demand" Criteria

#### **Not Allowed:**

Textbooks (determined by the campus bookstore textbook list)

Dissertations

Test prep materials

Computer manuals

Audio CDs (music, books on tape)

Dictionaries, encyclopedias, workbooks

Juvenile books

Obvious popular titles that we wouldn't collect anyway (e.g. 3-hour diet: how low-carbs make you fat, or The Automatic Millionaire

Workbook)

#### **Price/Format Restrictions:**

Years Allowed: 2004-2007

Price Limit: \$100

Paperback is preferred format.

Fiction & DVD/VHS are allowed. Purchase DVD if available.

## UT Arlington "Books on Demand" Criteria

#### **Not Allowed:**

**Textbooks** 

Popular or recreational interest

Self-help books

Manuals or workbooks

Reference material and theses

#### Allowed:

published in current or previous year under \$150 available domestically and in-print nonfiction

English language

## PSU ILL Acquisitions Criteria

#### **Not Allowed:**

Popular materials
Vanity press items
Textbooks (bookstore spreadsheet)

#### **Price/Format Restrictions:**

Price Limit: \$20

Hardback is preferred format

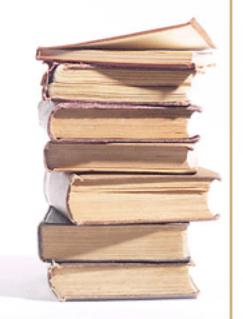

### An anecdote

- You're in your locally owned video store, and the movie you planned to rent is on sale for \$2.99!
- The DVD rental cost is \$3.99
- Do you buy it or borrow it?
- In the future, perhaps it will make more sense for libraries to buy when it is cheaper than borrowing, even if the item does not match collection development parameters.
- Criteria or No Criteria, that may be the new question . . .

### In a nutshell

- Borrowing a book for \$17.50 when it costs less to buy it isn't economically viable
- Borrowing the same book over and over is often more costly than buying it once
- Costs to buy articles directly from publishers are often lower than copyright royalty fees and lender fees

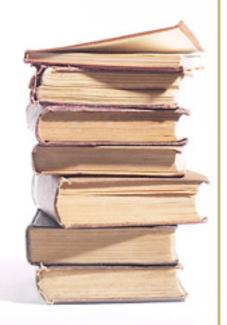

## Customization: textbook routing

We upload a <u>spreadsheet from the bookstore</u> each term:

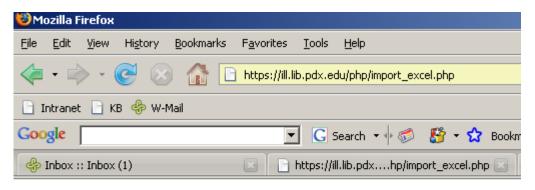

### Import Textbooks from Spreadsheet

| Select File: |        |
|--------------|--------|
|              | Browse |
| Upload Now   |        |

- At SQL level, added routingref table
- Custom queue: Awaiting Textbook Verification
- Routing Rule:
   Moves requests based on ISBN
- Query:

   (t.LoanTitle in (Select Title from RoutingRef) or t.ISBN in (select ISBN from RoutingRef) or t.ISBN in (select ISBNnodash from RoutingRef))

### Customization: Amazon price-grabber

- Mike Flakus, Programmer Analyst Extraordinaire, wrote the Java script
- If an ISBN is in the URL of requests imported from WorldCat, the ISBN is used to look up the Amazon price
- The price is imported into the notes field of the ILLiad request
- If there's no ISBN or no Amazon price can be found, nothing is entered in the notes field

## The Java Script

```
<script>
var http = createRequestObject();
amazonLookup(getVar("isbn"));
function createRequestObject() {
  var ro:
  var browser = navigator.appName;
  if(browser == "Microsoft Internet Explorer"){
    ro = new ActiveXObject("Microsoft.XMLHTTP");
    ro = new XMLHttpRequest();
  return ro;
function amazonLookup(isbn)
      //alert("isbn:" + isbn);
      isbn = isbn.split(",",1)
       //alert("page: https://lib10.psu.ds.pdx.edu/illiad/php/isbn_ajax.php?isbn="+isbn);
      http.open('get', 'https://lib10.psu.ds.pdx.edu/illiad/php/isbn_ajax.php?isbn='+isbn);
       http.onreadystatechange = handleResponse;
       http.send(null);
function handleResponse()
  if(http.readyState == 4 && http.status == 200)
    var response = http.responseText;
              //alert("response: " + response);
             document.forms["LoanRequest"].Notes.value = response;
       else
              // waiting for response
function getVar(name)
```

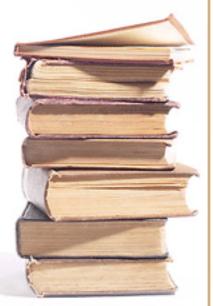

# The Java Script

```
get_string = document.location.search;
       return value = ";
       do
       //This loop is made to catch all instances of any get variable.
                     name_index = get_string.indexOf(name + '=');
                     if(name_index!= -1)
get_string = get_string.substr(name_index + name.length + 1, get_string.length - name_index);
                            end_of_value = get_string.indexOf('&');
                            if(end_of_value!= -1)
                                   value = get_string.substr(0, end_of_value);
              else
                                   value = get_string;
                      if(return_value == " | | value == ")
                            return_value += value;
                      else
                            return_value += ', ' + value;
             } while(name_index!= -1)
       //Restores all the blank spaces.
       space = return_value.indexOf('+');
       while(space != -1)
              return_value = return_value.substr(0, space) + ' ' +
              return_value.substr(space + 1, return_value.length);
                     space = return_value.indexOf('+');
       return(return_value);
</script>
```

# Sample Request:

| Book Request                                                                                                    | * Indicates required field                                            |  |  |  |  |
|----------------------------------------------------------------------------------------------------|-----------------------------------------------------------------------|--|--|--|--|
| Enter information below and press the Submit Information button to send.                                                                                                    |                                                                       |  |  |  |  |
| Books arrive in 10-14 days (usually 2 weeks). Due dates are usually 2-3 weeks from receipt (set by lending libraries). If possible, please request books through Summit, the regional book delivery system. It's faster! |                                                                       |  |  |  |  |
| High-demand NEW books are not commonly circulated through Interlibrary Loan.                                                                                                    |                                                                       |  |  |  |  |
| PLEASE NOTE: TEXTBOOKS USED IN THE CURRENT OR UPCOMING TERM WILL NOT BE OBTAINED VIA INTERLIBRARY LOAN.                                                                                                    |                                                                       |  |  |  |  |
| *Author/Editors                                                                                                    | Harmon, Katharine                                                     |  |  |  |  |
| *Title Please do not abbreviate unless your citation is abbreviated                                                                                                    | You are here : personal geographies and other maps of the imagination |  |  |  |  |
| Publisher                                                                                                    |                                                                       |  |  |  |  |
| Place of Publication                                                                                                    |                                                                       |  |  |  |  |
| Date of Publication                                                                                                    | 2003                                                                  |  |  |  |  |
| Edition                                                                                                    |                                                                       |  |  |  |  |
| ISBN (International Standard Book                                                                                                    | 9781568984308                                                         |  |  |  |  |

## Sample Request . . . continued:

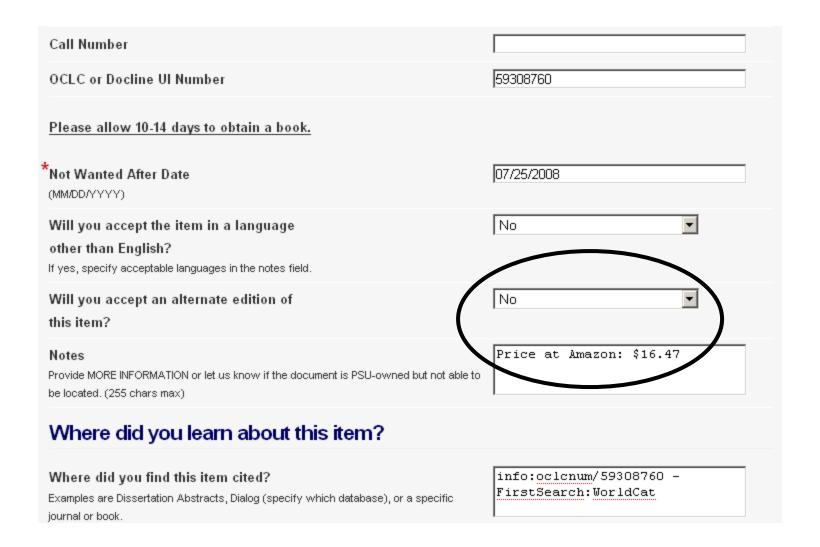

### Some Positive Results

- We fill more requests, and we do it faster
- Copyright costs remain low
- After sharing the "Most Requested Journals" canned report, and the "New and Improved Copyright Report," Acquisitions folks appended the "Most Requested Journals" XLS with subscription costs

## Some Sticky Wickets

- ePub ahead of print articles, embargos
- Online-only journals must buy or cancel
- Time involved in record-keeping
- More handling, mediation
- Collection development criteria thwarts some requests, example:
  - Wired for greed: the shocking truth about America's electric utilities
  - Author: Seeber, Joe.
  - Date: 2005
  - Publisher: iUniverse, Inc.
  - ISBN: 059535744X
  - OCLC#: 86081843
  - \$13.95 on Amazon.com
  - Non-circulating via ILL, but because this is considered a "Vanity Press," we canceled this request

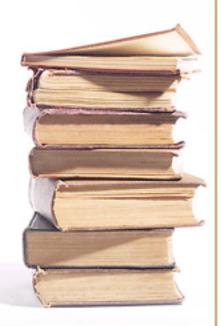

# Transition Slide: time for a brief retrospective and thoughts for the future

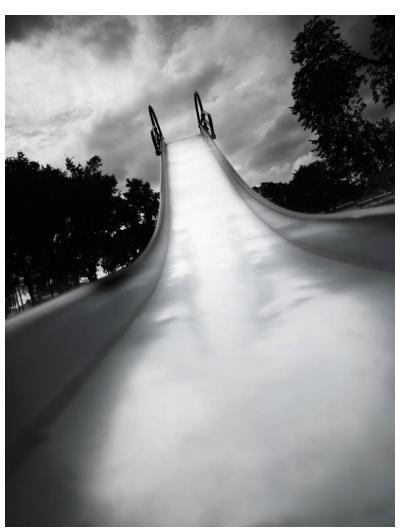

# But First, a Plug for ShareILL ~ Get More for your Patrons! ShareILL: Gateways & Union Catalogs

#### Gateways and union catalogs

- AIB-WEB Italian OPACs
- AIB-WEB List of Italian Periodicals/Liste Italiene di Periodici 

  Ø
- Archive in Österreich/Archives in Austria @Contains links to web sites and contact information for regi
- Australian Libraries Gateway
- Bibliotek.dk Danish Union Catalog
- Bibliothèques en Ligne 🗗
- BIBSYS Norwegian Union Catalog
- Büchereiverband Österreichs 

  Ø
- Canadian Library Gateway 🗗 links to Canadian library catalogs and web sites 🗗, Canadian national L and the Directory of Special Collections of Research Value in Canadian Libraries 🗗
- Cataloghi Storici 🗗 Biblioteca Digitale Italiana
- CCFR: Catalogue Collectif de France
- COPAC Academic and National Library Catalogue 
  includes holdings of major university and national
- Danish National Bibliography 母
- DIMDI & German Institute of Medical Documentation and Information (not a gateway or union catalog)

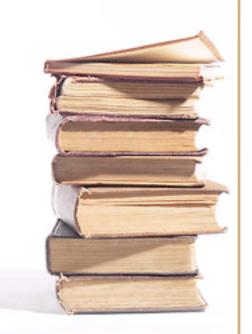

## How did PSU get here?

- Budget concerns
- Savings observations
- Newfound opportunities to improve workflow and service
- Consensus-building through conversations
- Interest in other points of view and user-centered processes
- Persistence with heart

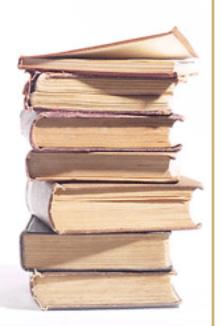

# ILL Acquisitions @ PSU Library A conversation, a budding relationship

2003 - 2006 purchasing reels, dissertations and articles not available via ILL

**April 2007** 

comparator survey completed discontinued borrowing textbooks via ILL began systematically purchasing articles

June 2007

purchasing books via Amazon

June 2008

considering buying when cheaper than borrowing (not necessarily acquiring)

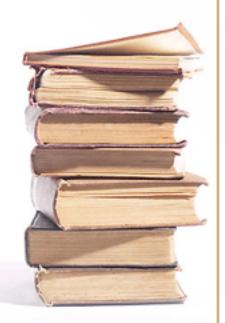

# How might \*I\* create change?

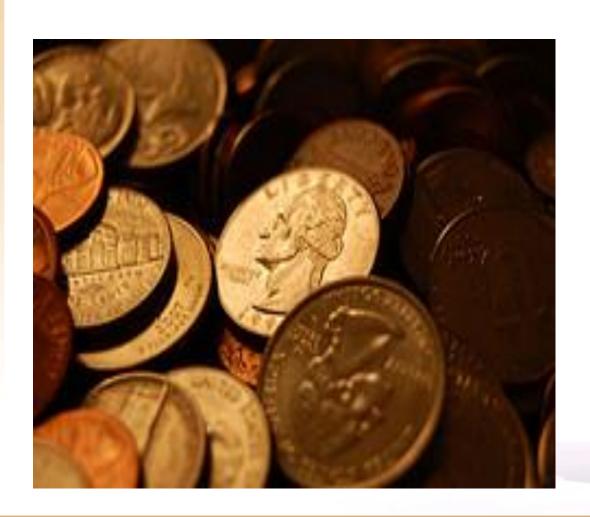

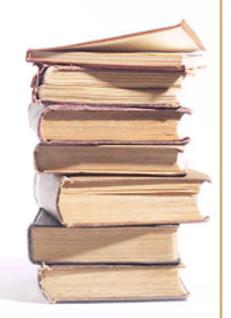

## Assess your situation . . . Learn about

- Purchasing costs
- ILL Borrowing costs
- Purchasing options
  - Publishers
  - Document suppliers
  - Booksellers: ALIBRIS, Amazon, GOBI
  - Overseas libraries
- Free sources
  - www.doaj.org
  - Repositories
  - Project Gutenberg

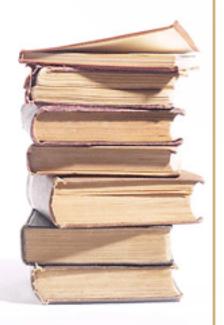

- Reference, ILL and Acquisitions
  - Review purchasing options together
    - books, journals, and databases
  - Assess when to subscribe to journals vs. borrowing articles
  - Assess ILLiad Canned reports
    - Most Requested Journals
    - Most Requested Loans

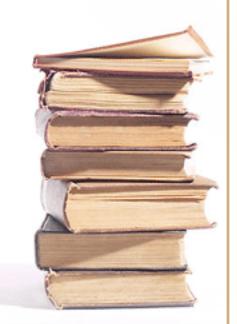

- Consider Routing Rules in ILLiad
  - Recently published books queue
  - Pre-1923 books queue to identify free public domain works on the web
  - Route based on a word to grow an area (nanotechnology)?
  - Route based on table of past requests (multiple requests for same title or ISBN)
  - Textbook requests based on ISBN or title
- Be excited to share what you know
  - Copyright costs, Subscription costs

- Be willing to learn and teach others (we're all in this together!)
  - ILS
  - ILLiad
  - Connexion
  - Gobi
- Think in terms of an ongoing conversation

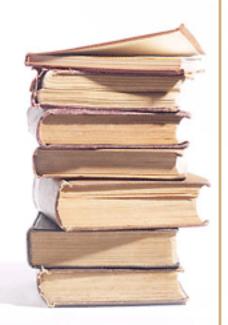

- "Do what you can, with what you have, where you are" (Teddy Roosevelt)
- Get the Visa into ILL staff's hands
- Start small make one adjustment
- Be flexible

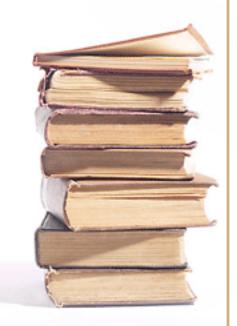

## Possible Future workflows

- Extend use of document suppliers NTI, CAI, TGA, BRI, ALBRS, new vendors?
- Pilot ALBRS, pre-determined maxcost
- Forge more license agreements
  - Netflix or <u>www.facets.org</u>
  - eBooks (Safari)
  - Digital Dissertations (UMI)
- Borrow eBooks from CISTI
  - From the CISTI Catalogue, click on "<u>MyiLibrary</u> <u>eBook Loans</u>"
- Buy articles when <\$20
- Exchange eBooks with vendors (trade)
- Buy books when less than the cost to borrow. After buying a book, you don't have to keep it! You saved money already, and there are no return shipping fees.
- More automated purchasing (ILLiad talks to Gobi3, or other vendors)

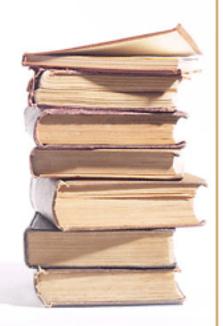

# Selected Bibliography

- Allen, M., S. M. Ward, T. Wray, and K. E. Debus-López. (2003) "Patron-Focused Services: Cooperative Interlibrary Loan, Collection Development and Acquisitions." Interlending & Document Supply, 30(2): 138-141.
- Anderson, K. J., R. S. Freeman, J.-P. V. M. Hérubel, L. J. Mykytiuk, J. M. Nixon, and S. M. Ward. (2002) "Buy, Don't Borrow: Bibliographers' Analysis of Academic Library Collection Development through Interlibrary Loan Requests." *Collection Management*, 27(3/4):1-11.
- Buchanan, S. (Winter 2008). "Just in Time Interlibrary Loan and Acquisitions." OCLC ILLiad Newsletter, 5 (4), 2. <a href="http://www.atlas-sys.com/products/illiad/newsletter/archive/OCLCILLiadNewsletterWinter2008.pdf">http://www.atlas-sys.com/products/illiad/newsletter/archive/OCLCILLiadNewsletterWinter2008.pdf</a>
- Hulsey, R. (2003) "Purchase on Demand: A Better Custom Service Model." *Library Journal*, 128(10):77.
- Jackson, M. (2003). "Assessing ILL/DD services study: initial observations." ARL: A Bimonthly Report on Research Library Issues and Actions from ARL, CNI, and SPARC, No. 230/231, 21-2 http://www.arl.org/resources/pubs/br/br230/
- Perdue, J. and J. A. Van Fleet. (1999) "Borrow or Buy: Cost-Effective Delivery of Monographs." Journal of Interlibrary Loan, Document Delivery & Information Supply, 9(4) 19-28.
- Reed, C.A. (2004). "Expanding the ILL Role-Interlibrary Loan Contributing to Collection Development." Against the Grain, 16(4): 44, 46, 49.
- Ward, S. M. (2002) "Books on Demand: Just-in-Time Acquisitions." Acquisitions Librarian, no. 27: 95-107.

### Feel free to contact me!

Sherry Buchanan
 Interlibrary Loan Coordinator
 Portland State University
 sherryb@pdx.edu

503.725.3877